# <span id="page-0-0"></span>Statistik für Digital Humanities Grundannahmen Parametrischer Verfahren

#### Dr. Jochen Tiepmar

Institut für Informatik Computational Humanities Universität Leipzig

#### 10. Mai 2021

[Letzte Aktualisierung: 09/05/2021, 11:35]

## 1 [Grundannahmen Parametrischer Verfahren](#page-2-0)

- 2 [Annahmen nicht gegeben](#page-24-0)
- 3 [SuperGAU Handling](#page-30-0)
- <span id="page-2-0"></span>Parametrische Tests weitverbreitete Grundlage statistischer Arbeit
- Parametrische Tests gehen von verschiedenen Annahmen aus
- Annahmen bzgl. Daten nicht gegeben  $\rightarrow$  Test unpassend  $\ddot{\bullet}$
- $\bullet \rightarrow$  Kritisch für korrekte Auswahl von Tests
- $\bullet \rightarrow$  Einschränkung der Auswahl passender Methoden
- **•** Normalverteilung
- Homogenität der Varianzen
- Mindestens Intervalldaten
- Unabhängigkeit
- <span id="page-4-0"></span>**•** Normalverteilung
	- Logik hinter Hypothesentests basiert meist (aber nicht immer) auf Normalverteilung (Bsp t-Test)
	- Keine Normalverteilung  $\rightarrow$  Logik der Teststatistik fehlerhaft
- Homogenität der Varianzen
- Mindestens Intervalldaten
- Unabhängigkeit
- Visuell
- Vergleich von Eigenschaften der Normalverteilung (Verschiebung,  $W$ ölbung,  $\ldots$ )
- Berechnung des Unterschiedes zu normaler Normalverteilung (Shapiro-Wilk Test)
- Central Limit Theorem
- $\bullet \rightarrow$  Wenn Stichprobe tendenziell normalverteilt dann Stichprobenverteilung ebenfalls if  $n > 30$ :
	- $\overline{X}$ Stichprobenverteilung  $\approx \overline{X}$ population
	- Stichprobenverteilung tendenziell normalverteilt

# Visuell mit Häufigkeitsverteilung

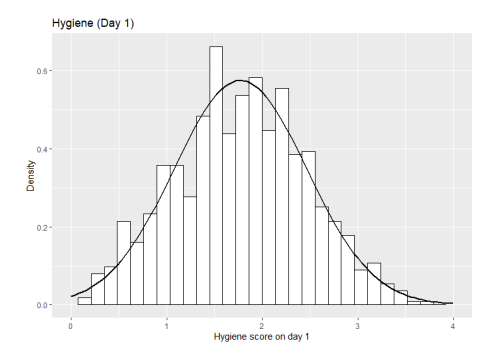

#### Vergleich mit Normalverteilung bei gleichem  $\bar{x}$  und s

```
dlf<-read.delim("DownloadFestival.dat", header=TRUE)
dlfhistogram <- ggplot(dlf, aes(day1)) + ggtitle ("Hygiene (Day 1)")
 + xlim(0,4) + geom_histogram(aes(y=..density..), color="black", fill="white")
  + labs(x="Hygiene score on day 1", y="Density")
dlfhistogram + stat_function(fun=dnorm, args =list(mean = mean(dlf$day1, na.rm=TRUE), sd = sd(dlf$day1, na.rm=TRUE)))
```
# Visuell mit Q-Q Plot

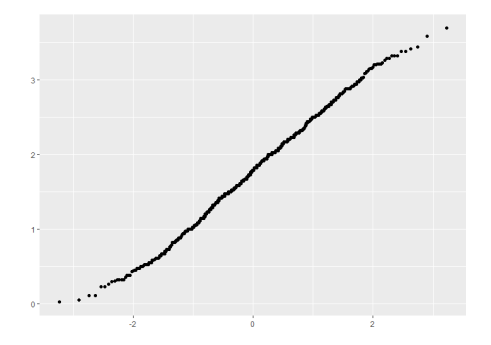

- Quantile-Quantile Plot zeichnet sortierte und kummulierte Werte der Datenverteilung gegen die einer Normalverteilung
- Je gerader die Linie desto normalverteilter die Daten

```
dlf<-read.delim("DownloadFestival.dat", header=TRUE)
qplot(sample=dlf$day1, stat="qq")
```
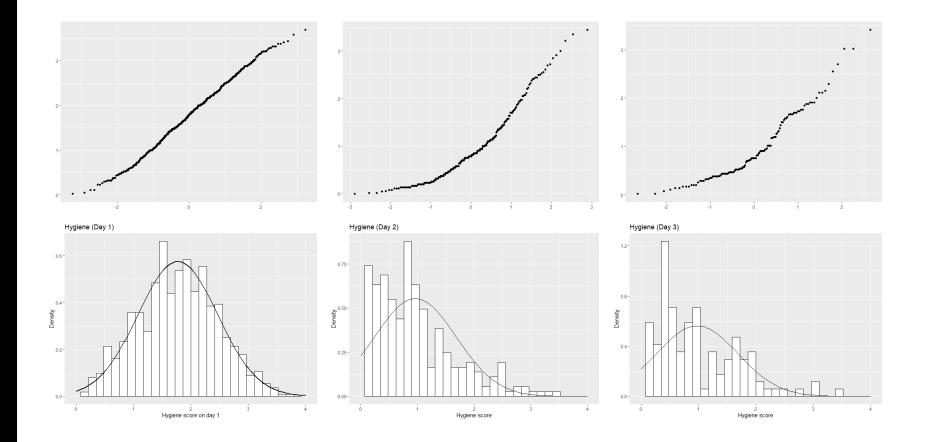

# Vergleich von Eigenschaften

- R Paket pastecs
- z-Scores skew und kurt zeigen signifikante Wölbung oder Verschiebung bei Werten
	- $\bullet < -1$  und  $> 1$  bei  $p = 0.05$
	- $<-1.29$  und  $>1.29$  bei  $p=0.01$
- $\bullet$  Signifikanz nur bei kleinen Samples sinnvoll ( $<$  200)

library(pastecs)

round(stat.desc(cbind(dlf\$day1,dlf\$day2,dlf\$day3),basic=FALSE,norm=TRUE),digits=3)

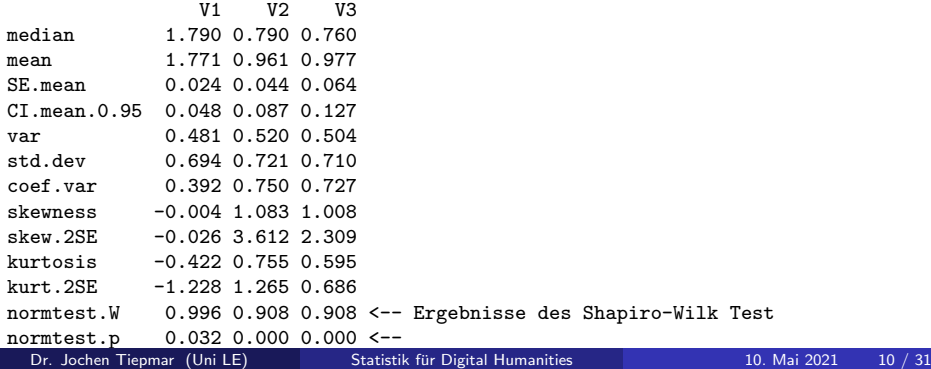

Shapiro, S.S. & Wilk,M.B. (1965): An Analysis of Variance Test for Normality

- Teststatistik zur Signifikanz der Abweichung der Daten von einer Normalverteilung
- Maximale Stichprobengröße: 50
- Generell je größer Stichprobe, desto mehr Typ 1 Fehler, deshalb zusätzlich visuelle Analyse sowie Skew und Kurtosis in Betracht ziehen
- $\bullet$  H<sub>1</sub> Es liegt keine Normalverteilung vor
- $\bullet$  H<sub>0</sub> Es liegt eine Normalverteilung vor
- Achtung: Der R Befehl shapiro.test(data) liefert nicht den eigentlichen Test sondern den von Patrick Royston (1982) für  $n > 50$
- p-Wert bei shapiro.test(data)  $< 0.05 \rightarrow$ Daten signifikant anders als Normalverteilung

### Berechnung

• X sortieren  $W=\frac{b^2}{52}$  $S^2$  $b = \sum_{i=1}^{k} \alpha_i * (y_{n-i+1} - y_i)$  $S^2 = \sum x_i^2 - \frac{1}{n} * (\sum x_i)^2$  $k = \frac{n}{2}$  wenn n gerade,  $\frac{n-1}{2}$  sonst  $\bullet$   $\alpha_i$  aus Shapiro-Wilk Tabelle ablesen (auf passendes n achten) • Vergleiche W mit Grenzwert  $W_{kr}$  für 0.5-Level aus Tabelle

#### Interpretation

• Wenn  $W > W_{kr}$ :  $H_0$  wahrscheinlich (Test findet keinen Hinweis gegen Normalverteilung)

Beispiel: Like/Dislike Verhältnis auf Youtube  $X = \{6, 1, -4, 8, -2, 5, 0\}$ 

• Sortiert: 
$$
X = \{-4, -2, 0, 1, 5, 6, 8\}
$$

• 
$$
S^2 = \sum x_i^2 - \frac{1}{7} * (\sum x_i)^2 = 146 - 28 = 118
$$

•  $b = 0.6233 * (8 + 4) + 0.3031 * (6 + 2) + 0.1401 * (5 - 0) = 10.6049$ 

• 
$$
W = 10.6049^2/118 = 0.9530
$$

- $\bullet \rightarrow W$  wesentlich größer als  $W_{kr}(0.928)$
- $\bullet \rightarrow$  Kein Beweis gegen Normalverteilung gefunden

Vergleich dazu das abweichende Ergebnis des R Skripts data  $\leftarrow c(6.1,-4.8,-2.5,0)$ 

```
shapiro.test(data)
```

```
W = 0.90428, p-value = 0.3998
```
- <span id="page-13-0"></span>**•** Normalverteilung
- Homogenität der Varianzen
	- Bei Gruppendesigns: Varianz einer Variable zwischen verschiedenen Gruppen sollte gleich sein
	- Messwiederholungsdesign: Varianz einer Variable sollte gleich bleiben bei Variation einer anderen  $\rightarrow$  Siehe VO Vergleich zweier Mittelwerte
- **Mindestens Intervalldaten**
- Unabhängigkeit

## Homogenität der Varianz

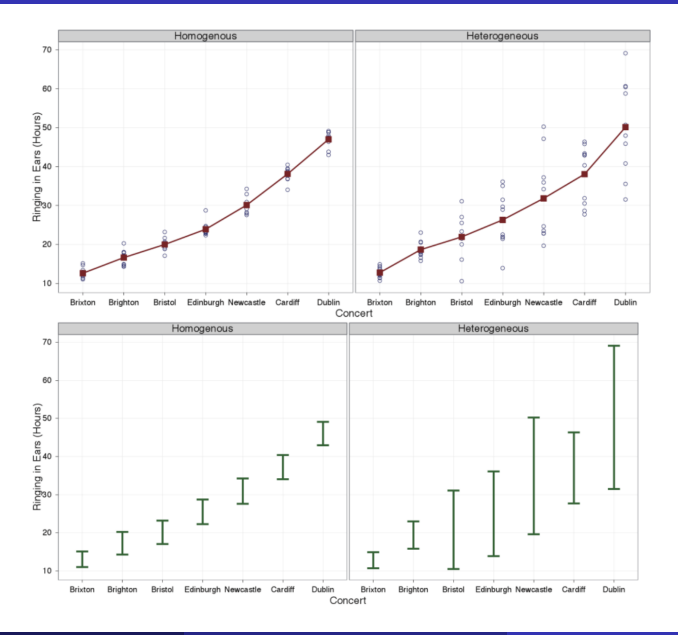

- Bei Kontinuierlicher Messung: Visuelle Analyse
- Bei Gruppendesigns: Levene's Test, Hartleys Varianz-Ratio

Levene, H. (1960): Robust tests for equality of variances

- $\bullet$  H<sub>0</sub>: Varianzen in verschiedenen Gruppen sind homogen / Der Unterschied ist nicht signifikant
- $p < 0.05$ :  $H_0$  ist nicht korrekt, signifikante Unterschiede zwischen den Varianzen verschiedener Gruppen
- Berechnung: One-Way Anova (Einweg-Varianzanalyse)  $\rightarrow$  später
- Generell je größer Stichprobe ( $n \geq 50$ ), desto mehr Typ 1 Fehler > Hartleys  $F_{max}$  ebenfalls anwendbar

```
library(car)
rexam <- read.delim("rexam_factor.dat",header=TRUE)
> leveneTest(rexam$exam, rexam$uni)
   Levene's Test for Homogeneity of Variance (center = median)
          Df F value Pr(>F)
    group 1 2.0886 0.1516
          98
> leveneTest(rexam$numeracy, rexam$uni, center= mean)
    ...
    group 1 7.3681 0.007846 **
          98
```
Dr. Jochen Tiepmar (Uni LE) [Statistik fur Digital Humanities](#page-0-0) ¨ 10. Mai 2021 17 / 31

Pearson, E.S. & Hartley, H.O. (1954): Biometrika tables for statisticians

- $\bullet$   $H_0$ : kleinster und größter Wert sind keine Outlier
- **•** Test auch allgemein zur Outlier-Analyse geeignet
- $F_{max} = \frac{max(s^2)}{min(s^2)}$  $min(s<sup>2</sup>)$
- $F_{\text{max}}$  < Kritischer Wert  $\rightarrow$  Test nicht signifikant  $\rightarrow$  H<sub>0</sub> gilt  $\rightarrow$

Pearson, E.S. & Hartley, H.O. (1954): Biometrika tables for statisticians

- $\bullet$  H<sub>0</sub>: kleinster und größter Wert sind keine Outlier
- Test auch allgemein zur Outlier-Analyse geeignet
- $F_{max} = \frac{max(s^2)}{min(s^2)}$  $min(s<sup>2</sup>)$
- $F_{max}$  < Kritischer Wert  $\rightarrow$  Test nicht signifikant  $\rightarrow$  H<sub>0</sub> gilt  $\rightarrow$ Varianzen homogen

Varianz der Freundesanzahlen bei Facebook, StudiVZ, Steam, Friendster

- $V = \{22, 40, 53, 57\}$
- $n_{pergroup} = 10$

 $H_0$ : kleinster und größter Wert sind keine Outlier

 $min = 22$ 

 $max = 57$ 

 $F_{max} = \frac{max(s^2)}{min(s^2)}$  $\frac{max(s)}{min(s^2)} =$  Varianz der Freundesanzahlen bei Facebook, StudiVZ, Steam, Friendster

- $V = \{22, 40, 53, 57\}$
- $n_{pergroup} = 10$

 $H_0$ : kleinster und größter Wert sind keine Outlier

 $min = 22$ 

 $max = 57$  $F_{max} = \frac{max(s^2)}{min(s^2)}$  $\frac{\textit{max}(s^2)}{\textit{min}(s^2)} = \frac{57}{22} = 2.59 <$  Kritischer Wert  $(6,31) \rightarrow$  Test nicht signifikant  $\rightarrow H_0$  gilt  $\rightarrow$ 

Varianz der Freundesanzahlen bei Facebook, StudiVZ, Steam, Friendster

- $V = \{22, 40, 53, 57\}$
- $n_{pergroup} = 10$

 $H_0$ : kleinster und größter Wert sind keine Outlier

 $min = 22$ 

 $max = 57$  $F_{max} = \frac{max(s^2)}{min(s^2)}$  $\frac{\textit{max}(s^2)}{\textit{min}(s^2)} = \frac{57}{22} = 2.59 <$  Kritischer Wert  $(6,31) \rightarrow$  Test nicht signifikant  $\rightarrow H_0$  gilt  $\rightarrow$  Varianzen homogen

 $V = \{9, 40, 53, 57\}$  wäre mit  $F_{max} = 6.33$  nicht homogen

- <span id="page-22-0"></span>**•** Normalverteilung
- Homogenität der Varianzen
- **Mindestens Intervalldaten** 
	- Daten sollten zumindest intervallskaliert sein
	- Ordnung der Werte & aussagekräftiger Abstand
	- Absoluter Nullpunkt optional
- Unabhängigkeit
- <span id="page-23-0"></span>• Normalverteilung
- Homogenität der Varianzen
- **Mindestens Intervalldaten**
- Unabhängigkeit
	- Variablenwerte unabhängig voneinander, beeinflussen sich nicht
	- Bei Messwiederholungsdesigns Variablenwerte verschiedener Probanden unabhängig voneinander

## <span id="page-24-0"></span>1 [Grundannahmen Parametrischer Verfahren](#page-2-0)

- [Normalverteilung](#page-4-0)
- **Homogenität der Varianz**
- **o** [Intervalldaten](#page-22-0)
- Unabhängigkeit

## 2 [Annahmen nicht gegeben](#page-24-0)

[Umgang mit Problemwerten](#page-26-0)

## 3 [SuperGAU Handling](#page-30-0)

Grundsätzlich 2 Möglichkeiten der Abweichung

- $\bullet$  Daten passen nicht  $\rightarrow$  Extremwerte, Outlier verzerren die Verteilung
- $\bullet$  Testverfahren passt nicht  $\rightarrow$  Alternativen möglich?

<span id="page-26-0"></span>**Zuallererst** 

- Daten auf offensichtliche (Tipp-)Fehler prüfen
- Weitere Optionen nach umgekehrter Präferenz sortiert
	- Problemfälle löschen
	- Datentransformation
	- Score des Problemfalls ändern

Weitere Optionen nach umgekehrter Präferenz sortiert

- Problemfälle löschen
	- Werte, die sehr wahrscheinlich nicht zur Population gehören kann man löschen
	- Katze hat gebellt  $\rightarrow$  War wahrscheinlich ein verkleideter Hund
- **o** Datentransformation
- Score des Problemfalls ändern

# Umgang mit Problemwerten

Weitere Optionen nach umgekehrter Präferenz sortiert

- **•** Problemfälle löschen
- **•** Datentransformation
	- Manche Analysen erlauben Datentransformationen (aller Werte!)
	- $\bullet$  Bspw Relativer Abstand analysiert, aber absoluter Abstand egal  $\rightarrow$ Umskalierung der Skala unproblematisch
	- **•** Beispiele:
		- Log-Transformation  $\log X$  verkürzt rechten Tail der Verteilung, reduziert pos. skew & Varianz
		- reauziert pos. skew & varianz<br>Wurzel-Transformation √X bringt jeden Wert näher ans Zentrum, reduziert (pos.) skew & Varianz
		- Reziproke Transformation  $\frac{1}{X}$  normalisiert auf  $-1 \ldots 1$ , reduziert Einfluss großer Werte (aber dreht Höhe der Werte um), reduziert pos. skew & Varianz (obviously)
		- $\bullet$  Umgekehrter Score  $X_r = x_{max} X$  oder  $x_{max} X + 1$  erlaubt Korrektur von negativem Skew mit erwähnten Mitteln.

#### • Für Interpretation unbedingt wieder rückrechnen

• Score des Problemfalls ändern

Dr. Jochen Tiepmar (Uni LE) Statistik für Digital Humanities 1988 10. Mai 2021 26 / 31

Weitere Optionen nach umgekehrter Präferenz sortiert

- Problemfälle löschen
- Datentransformation
- Score des Problemfalls ändern
	- $\bullet$  Wert sehr unrepräsentativ  $\rightarrow$  Andern kleineres Übel
	- Nahester Score  $+1$  Finheit

Reihenfolge bleibt, problematischer Abstand wird annulliert

- Mittelwert  $\pm 3 * s$  (folgt aus z-Score)
- Mittelwert  $+2$  ∗ s

## <span id="page-30-0"></span>1 [Grundannahmen Parametrischer Verfahren](#page-2-0)

- [Normalverteilung](#page-4-0)
- **Homogenität der Varianz**
- **o** [Intervalldaten](#page-22-0)
- Unabhängigkeit

### 2 [Annahmen nicht gegeben](#page-24-0)

**.** [Umgang mit Problemwerten](#page-26-0)

## 3 [SuperGAU Handling](#page-30-0)

# SuperGAU Handling

Wenn selbst Datenkorrektur nicht hilft oder zu "messy" wird:

- **Gerade Normalität oft schwer objektiv bestimmbar**
- Bootstrapping (Hochrechnen der Daten anhand gegebener Verteilung)
- Manche parametrische Tests gelten als robust, funktionieren also auch wenn nicht alle Annahmen erfüllt sind
	- Trimmed Mean  $\rightarrow$  k kleinste und größte Werte löschen (k mit angeben)
	- M-Schätzer  $\rightarrow$  k empirisch bestimmt
	- Bootstrap  $\rightarrow$  Stichprobe in kleinere Proben mit Normalverteilung zerlegen, Stichprobenwerte abschätzen
- Konsequenzen von Transformationen eventuell schwerwiegender als ein Bruch mit den Annahmen
- Nichtparametrische Testverfahren haben keine Grundannahmen über die Daten, sind aber sehr eingeschränkt anwendbar
- Siehe R Package WRS und Wilcox, R.R. (2005): Introduction to robust estimation and hypothesis testing

# Zusammenfassung

Parametrische Tests basieren auf 4 Grundannahmen uber die Daten ¨

- Normalverteilung  $\rightarrow$  Shapiro-Wilk Test
- Homogenität der Varianzen  $\rightarrow$  Levene und Hartley Test
- **Mindestens Intervallskalierung**
- Unabhängigkeit
- Wenn Annahmen nicht gegeben sind können folgende zunehmend unangenehme Reperaturmaßnahmen helfen
	- Daten auf offensichtliche (Tipp-)Fehler prüfen
	- Problemfälle löschen
	- Datentransformation
	- Score des Problemfalls ändern
- Wenns alles nix hilft
	- Nichtparametrische Tests
	- **Robuste Tests**
	- Schadensabschätzung
	- Kreative Argumentation

# Aktuelle Beispiele

Nick Redfern (2012): The log-normal distribution is not an appropriate parametric model forshot length distributions of Hollywood films

- Sind Analysen auf Basis einer Annahme einer Lognormal-Verteilungen bei der Betrachtung von Schnittlängen von Filmszenen wirklich angemessen?
- Gilt die Annahme der Lognormal-Verteilung hier?

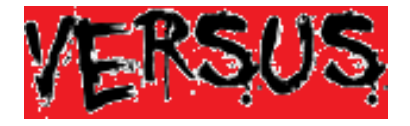

Mike Baxter (2012): On the distributional regularity of shot lengths in film

Welche methodischen Fehler hat Redfern (2012) begangen?